How To Install Flash Player On My [Android](http://docs.com-document.ru/get.php?q=How To Install Flash Player On My Android Tablet) Tablet >[>>>CLICK](http://docs.com-document.ru/get.php?q=How To Install Flash Player On My Android Tablet) HERE<<<

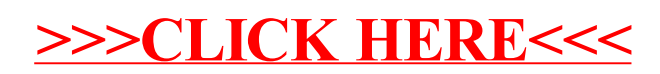